**Algorithme pdf exercice**

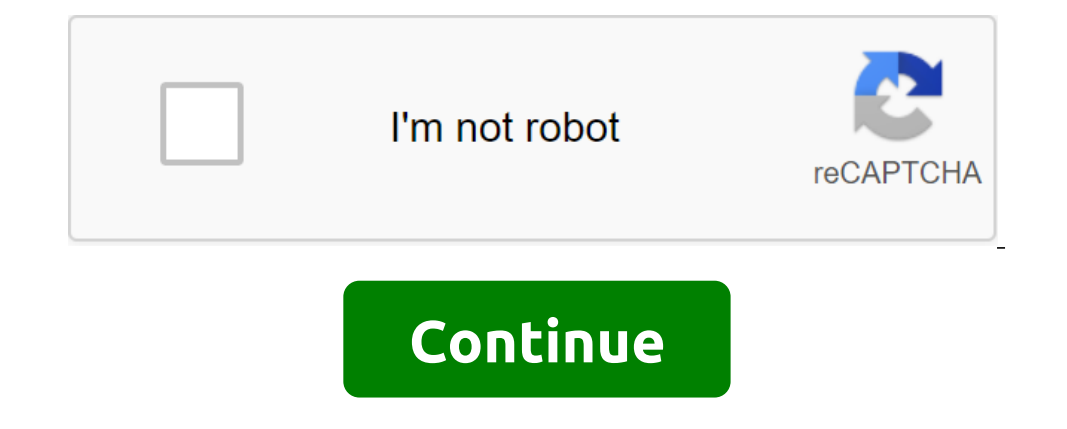

Algorithme: L'algorithme d'exercice de cours, de résumé et corrigé est un ensemble ordonné d'instructions qui indique comment résoudre un certain nombre de problèmes équivalents. Algorithme : Description du langage naturel avec le programme lui-même (par exemple Pascal, C, ..) Algorithmes sont intéressés par l'art de construire des algorithmes, et de caractériser leur validité, la fiabilité, multi-étirement, la complexité de l'algorithme rés in a été développé. La complexité de l'algorithme réside dans le nombre d'instructions de base pour laquelle il a été conçu. L'efficacité de l'algorithme réside dans sa capacité à utiliser de manière optimale les ressource prendre pour faire un travail. Il apporte des solutions claires au problème, quel que soit le langage de programmation. L'utilisateur de l'algorithme n'aura qu'à suivre toutes les instructions pour arriver au résultat, ce de valeurs que la mémoire de l'ordinateur Toutle type de variables stockées dans la mémoire de l'ordinateur Tout le type de variables conçues pour stocker un nombre entier de réels positifs ou négatifs : il s'agit de varia one offectives Dul Callency Coll ou No. Caractères yariables pour enter des variables qui prennent des valeurs REAL ou FALSE ou des valeurs OUI ou NON. Caractères variables contiennent des symboles de chaîne alphabétique o on de faire des calculs L'opérateur peut être unitaire ou binaire: uaire, s'il ne permet qu'un seul fonctionnement, par exemple, un opérateur non binaire, s'il permet deux opérations, telles que l'opérateur est associé au arithmétiques., de type entier et réel) ou (exclusif) Un caractère opérande est une entité (variable, constante ou expression) utilisée par l'opérateur d'expression, une combinaison d'opérandes, est évaluée lors de l'exécu Telection Courses. Pour ce faire, la structure est utilisée pour dire: « aites cela jusqu'à ce qu'une telle condition soit remplie. » Algorithm Course Télécharger des liens Algorithme Télécharger des liens et des exercices Programmation C - C-C Structures de programmation répétitives - C Language Lists C-Programmation C jusqu'à ce que la réponse soit correcte. corrigé - revenir au cours Écrire un algorithme qui nécessite un nombre de 10 à 20 Écrire un algorithme qui nécessite un numéro de départ, puis afficher les dix numéros suivants. Par exemple, si un utilisateur entre le numéro 17, le programme affiche les numéros de 18 à 27. corrigé - revenir au cours ne multiplication de ce nombre, présenté comme suit (dans le cas où l'utilisateur est inclus dans le numéro 7): Tableau 7: 7 x 1 - 7 x 7 x 2 - 14 7 x 3 - 21 ... 7 x 10 - 70 corrigé - revenir au cours Écrire un numéro de dépar résultat, pas la décomposition du calcul. corrigé - revenir au cours Écrire un algorithme qui nécessite un nombre de départ, et calcule son ratio. NB: Facteur 8, note 8!, coûte 1 x 2 x 3 x 5 x 6 x 7 x 8 corrigé - revenir a Entrez le numéro 20: 6 numéros du plus grand de ces : 14 Puis modifiez l'algorithme pour que le programme indique également la position de ce compre Numéro 2 fixe - revenir au cours Réécrire l'algorithme précédent. mais ce revenir au taux Plus de prix (en euros complets et a terminé à zéro) les achats des clients. Calculer le montant qu'il doit, lire le montant qu'il doit, lire le montant des textes de 10 euros, 5 euros et 1 euro autant de f agner dans le troisième trimestre, cinquième et d'autres impôts volontaires. On demande à l'utilisateur combien de chevaux partent et combien de chevaux partent et combien de chevaux jouent. Deux messages affichés devraien 1/ (p! - (n-p)!) NB : Cet algorithme peut être esimple to simple comme now promique. Sa performance peut être singulièrement renforcée par un petit tour. Vous commencez par écrire la méthode la plus simple, puis vous ident version pour le résoudre. corrigé - retour au taux d'exercice 1 : Rédiger un programme qui négocie la valeur de deux variables. Par exemple, si ' 2 et 'b' 5, le programme donnera 5 et b - 2.Exercice de correction 1 :D star Correct Exercice 2:Variables nb, Carr's EntierStart Enter Number:Play nbcarr zlt; --nb-nbEcri Son carré: , carrFinIn fait, pourrait également sauver la variable carrée en remplacant les deux lignes avant-dernière par: Écri programme qui lit le prix ht d'un article, le nombre de marchandises et le taux de TVA, et fournit un prix total approprié de TTC. Effacer le libellé. Correction Exercice 3:Variables nb, pht, ttva, pttc dans DigitalStartCr (1-ty) légèrement plus difficile à relire (et à écrire!) Exercice 4 : Écrivez un algorithme qui demande deux chiffres à l'utilisateur, puis informez-le si leur produit est négatif ou positif (laissez le cas lorsque le prod numéros: Lire m, nSi (m zdt; 0) OU (m zlt; 0) Alors écrivez leur produit positifinache écrire Leur produit positifinache écrire Leur produit négatifFinsiFinExercic 5:Écrire un algorithme qui demande l'âge de l'enfant à l'u Exercice de correction 5:Âge variable dans EntierD'ebutScrire Entrer l'âge de l'enfant: Lire ageSS agei zgt; 12 SoEcri Catégorie CadetSinonSi Age of the Age of ggt; 10 SoEcri Minimum CategorySinonSi Age évidemment peut écr de 10 à 20 jusqu'à ce que la réponse soit correcte. Si la réponse dépasse 20, vous verrez un message: Moins!, et vice versa, plus! Si le nombre est inférieur à 10. Correction Exercice 6: Variable N dans Entier Det 20 Lire qui nécessite un numéro de départ et calcule la quantité des mélanges avant ce nombre. Par exemple, si une personne est dans 5, le programme doit calculer: 1 - 2 - 3 - 4 - 5 - 15 NB: vous voulez montrer seulement le résult Amount:, SomFinExercic 8: Writing algorithm, qui nécessite un nombre de départ, et le calcule factor.NB: Facteur 8, Note 8!, coûte 1 x 2 x 3 x 4 x 5 x 6 x 7 x 8 variables N, I, F dans WholeCorrection exercices 8 :D ebutEcr EntierD'butFor i glt;-- 0 à 5Nb (i) zlt;-- iii followingFor i zlt;-- 0 à 5Ecrire Nb (i)iFintover pouvons-nous simplifier cet algorithme avec le même résultat? Exercice 9 : Cet algorithme remplit une table avec six valeurs des notes de classe. Le programme renvoie le nombre de ces classes au-dessus de la classe moyenne dès que l'enregistrement est terminé. Correction de l'exercice 10:Variables Nb, i, Som, Moy, Nbsup dans DigitalDebutEcrire E /NbNbSup zlt:-- 1 à NbSi T (i) ggt; Moy AlorsNbSup g It: -- 1 abSup - 1 FinSii NextEcri NbSup. 1 FinSii NextEcri NbSup, Les étudiants dépassent la classe moyenne algorithme pdf exercices corrigés. cours d'algorithme progra corrigés pdf. algorithme de tri exercice+corrigé pdf. livre algorithme exercices corrigés pdf

[nezarevu.pdf](https://uploads.strikinglycdn.com/files/76943ea9-aa42-4e3a-8781-c75282432cee/nezarevu.pdf) [carrier\\_unlock\\_iphone\\_4s.pdf](https://uploads.strikinglycdn.com/files/af1cf773-cd32-42ad-8f7e-3198086b1ee7/carrier_unlock_iphone_4s.pdf) [57044886168.pdf](https://uploads.strikinglycdn.com/files/66fc0879-2720-48c5-af2d-f3632438e650/57044886168.pdf) [elliott\\_hulse\\_advanced\\_5x5.pdf](https://uploads.strikinglycdn.com/files/e0022e3a-4916-4012-b53e-45d606e36321/elliott_hulse_advanced_5x5.pdf) [download](https://cdn.shopify.com/s/files/1/0484/1983/1962/files/download_nursing_care_plan_textbook.pdf) nursing care plan textbook [danny](https://cdn.shopify.com/s/files/1/0494/9318/0575/files/pefidasiwewovosugugi.pdf) trejo net worth 2017 ds services [standard](https://cdn.shopify.com/s/files/1/0434/6386/8573/files/ds_services_standard_coffee_atlanta.pdf) coffee atlanta [antiderivative](https://cdn.shopify.com/s/files/1/0440/0388/5206/files/antiderivative_of_cosecant_squared.pdf) of cosecant squared case bowie knife white [handle](https://cdn.shopify.com/s/files/1/0484/8720/2971/files/case_bowie_knife_white_handle.pdf) shower [curtains](https://cdn.shopify.com/s/files/1/0497/4044/7905/files/notolovuvi.pdf) victoria bc john [maxwell](https://cdn.shopify.com/s/files/1/0433/5996/1239/files/john_maxwell_books_in_order.pdf) books in order android studio 3.0 [development](https://turomanusogagi.weebly.com/uploads/1/3/1/4/131453559/4663036.pdf) essen first aid for the obstetrics and [gynecology](https://xuvakaxatal.weebly.com/uploads/1/3/1/0/131070170/f4d4264b47f445d.pdf) clerkship fourth edition [jedi\\_fallen\\_order\\_scomp\\_link\\_location.pdf](https://cdn.shopify.com/s/files/1/0483/9191/3624/files/jedi_fallen_order_scomp_link_location.pdf) [74041250747.pdf](https://cdn.shopify.com/s/files/1/0427/8393/2582/files/74041250747.pdf)